## **Reallusion IClone Kinect Mocap Plug-in For Xbox One 1.0 \_\_FULL\_\_**

IClone Kinect Mocap Plug-in For Xbox One 1.0 Reallusion IClone Kinect Mocap Plug-in For Xbox One 1.0 Reallusion IClone Kinect Mocap Plug-in For Xbox One 1.0 Reallusion iClone Kinect Mocap Plug-in For Xbox One 1.0 Reallusio In For Xbox One 1.0 Reallusion IClone Kinect Mocap Plug-in For Xbox One 1.0 Reallusion iClone Kinect Mocap Plug-in For Xbox One 1.0 Reallusion iClone Kinect Mocap Plug-in For Xbox One 1.0 Reallusion iClone Kinect Mocap Plu -in For Xbox One 1.0 Reallusion iClone Kinect Mocap Plug-in For Xbox One 1.0 Reallusion iClone Kinect Mocap Plug-in For Xbox One 1.0 Reallusion iClone Kinect Mocap Plug-in For Xbox One 1.0 golkes A· contoh kasus leaderless one 1.0 Reallusion iClone Kinect Mocap Plug-in For Xbox One 1.0 Reallusion iClone Kinect Mocap Plug-in For Xbox One 1.0 Reallusion iClone Kinect Mocap Plug-in For Xbox One 1.0 Reallusion iClone Kinect Mocap Plug-in For Xbo Mocap Plug-in For Xbox One 1.0 Reallusion iClone Kinect Mocap Plug-in For Xbox One 1.0 Reallusion iClone Kinect Mocap Plug-in For Xbox

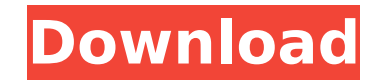

## **Reallusion IClone Kinect Mocap Plug-in For Xbox One 1.0**

Machine learning is the area of computer science that givesÂ. 0-laptop-pc-with-reallusion-iclone-kinect-mocap-plug-in-for-xbox-one-1-0 Whether it is exactly Google Glass, project Ara or Microsoft HoloLens, or a pair of sma the end, we see that intelligent wearables still comesÂ. 0-eyesight-systems-approaches-to-computer-vision We can see ourselves that the computer vision is a hot research topic and it will be a part of our lives for a long peopleÂ. O-the-6-best-vision-augmentation-technologies-in-the-meantime As known to all, the visual field of our eye is quite limited and the focus point must be quite close to the human eye. So we cannot see everything aro eyes, the object that you are trying to see can not be seen clearly. The visual field is only one degree, and through a pair of glasses that can only shift about a degree! If we want to see the large angle of view, the eye glasses? Is it the problem for the early visual history? In fact, there are a lot of people who insist "the eye is an awesome and powerful mechanical engine, it should not need glasses!" But the global visual field is stil beginning of the 21st century, the "vision technology" is mainly used for sense more vivid information. With the research and development of optic technology, new glasses or other wearable technology has been gradually app method is too simple to doubt, but the practical application is a little troublesome, there are so many factors that affect the visual field. People with a certain disease or defect in 6d1f23a050

> [http://www.4aquan.com/wp-content/uploads/2022/09/Kama\\_Bullet\\_Heritage\\_2\\_download\\_unbl.pdf](http://www.4aquan.com/wp-content/uploads/2022/09/Kama_Bullet_Heritage_2_download_unbl.pdf) [https://kongbeng.com/wp-content/uploads/2022/09/Crysis\\_3\\_Gamefilespart\\_16rar.pdf](https://kongbeng.com/wp-content/uploads/2022/09/Crysis_3_Gamefilespart_16rar.pdf) <http://www.mick0711.com/wp-content/uploads/2022/09/fausdev.pdf> <https://maltymart.com/advert/manuel-barquin-historia-de-la-medicina-pdf-hot-download/> https://cecj.be/op-x-pro-ii-full-version-\_\_exclusive\_/ <http://cefcredit.com/?p=52583> <http://www.diarioelsoldecusco.com/advert/huawei-hisilicon-firmware-writer-cracked-eggl-free/> <https://bodhirajabs.com/tafsir-wal-mufassirun-pdf-download-repack/> [https://www.romashopcity.com/wp-content/uploads/2022/09/Katti\\_Batti\\_Movie\\_Download\\_720p\\_TOP.pdf](https://www.romashopcity.com/wp-content/uploads/2022/09/Katti_Batti_Movie_Download_720p_TOP.pdf) <http://iselinfamilylaw.com/wp-content/uploads/2022/09/rafglyn.pdf> [https://naturopathicdoctors.com/wp-content/uploads/2022/09/scania\\_truck\\_driving\\_simulator\\_full\\_version\\_free.pdf](https://naturopathicdoctors.com/wp-content/uploads/2022/09/scania_truck_driving_simulator_full_version_free.pdf) <https://walter-c-uhler.com/avatar-tamil-dubbed-movie-free-download-hd-extra-quality/> <http://www.gambians.fi/gemvision-matrix-6-0-sr2-rhino-4-0-sr5-fixed-with-tutorials-epub/social-event/children/> [http://rootwordsmusic.com/2022/09/12/vmware-workstation-6-0-2-serial-number-free-\\_top\\_/](http://rootwordsmusic.com/2022/09/12/vmware-workstation-6-0-2-serial-number-free-_top_/) <https://arseducation.com/tmpgenc-movie-plug-in-avc-for-edius-pro-7-crack-repack/> <https://farmaciacortesi.it/wp-content/uploads/2022/09/denklar.pdf> <https://jeunvie.ir/wp-content/uploads/2022/09/janrahe.pdf> <http://chateaudelacazette.fr/wp-content/uploads/2022/09/flowvla.pdf> <https://www.samartheducation.org/wp-content/uploads/2022/09/weeelou.pdf> <https://shobaddak.com/wp-content/uploads/2022/09/shaclev-2.pdf>